## 知 某局点使用堡垒机访问B/S资产限制URL失败

[应用审计](https://zhiliao.h3c.com/questions/catesDis/252) **[窦祖尧](https://zhiliao.h3c.com/User/other/25693)** 2021-02-27 发表

组网及说明 暂无

## 问题描述

现场堡垒机做应用发布,添加了ACG、防火墙等b/s类型资产;

做好后,目前访问资产,测试的效果是只能拉起发布的火狐浏览器,没法直接跳转出设备的url登录页 面;

并且现场想实现url限制, 即浏览器只能访问目标设备的url, 禁止登录手动输入其他设备url, 目前测试 也没有生效。

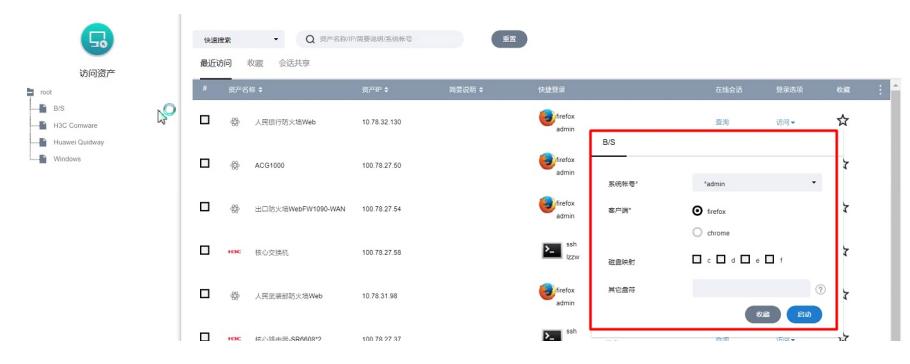

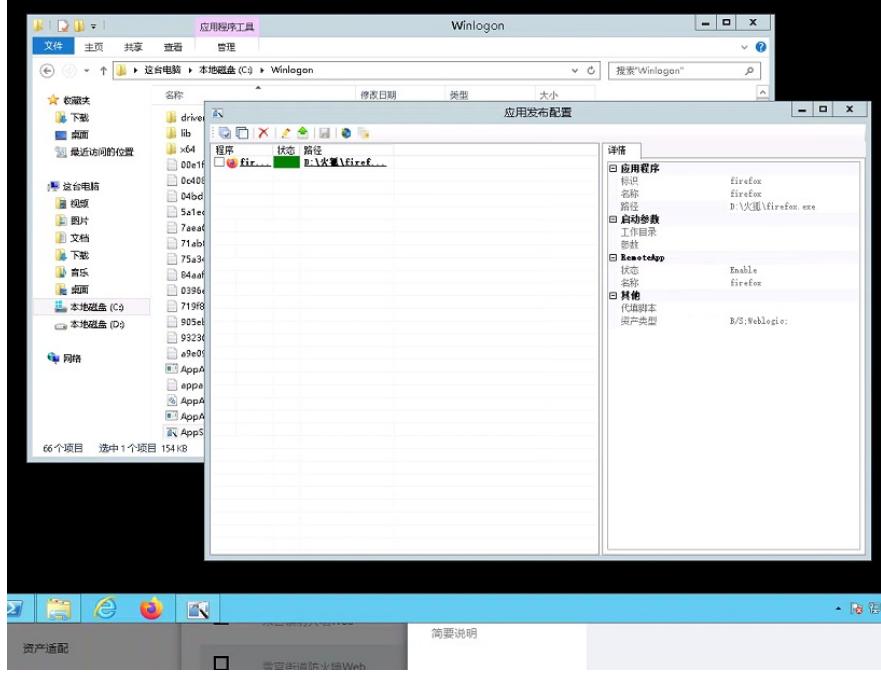

![](_page_2_Picture_40.jpeg)

## 解决方法

后续重新给现场服务器安装了java,并且使用谷歌浏览器后可以正常访问资产并限制url登陆(浏览器 可以直接在堡垒机web进行下载,路径如下)

![](_page_3_Figure_2.jpeg)